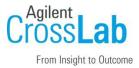

# Agilent CrossLab Start Up Services Agilent OpenLab Shared Services Server v2.7 Software Site Preparation Checklist

Thank you for purchasing software from **Agilent Technologies**. CrossLab Start Up is focused on helping customers shorten the time it takes to start realizing the full value of their instrument system investment.

Correct site preparation is the key first step in ensuring that your instruments and software systems operate reliably over an extended lifetime. This document is an **information guide and checklist** prepared for you that outlines the software requirements for the system set up in your lab.

ailent

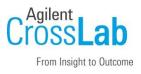

## Introduction

### **Customer Information**

- If you have questions or problems in providing anything described as part of Customer Responsibilities below, please contact your local Agilent or partner support / service organization for assistance prior to delivery. In addition, Agilent and/or its partners reserve the right to reschedule the installation dependent upon the readiness of your laboratory.
- Should your site not be ready for whatever reasons, please contact Agilent as soon as possible to re-schedule any services that have been purchased.
- Other optional services such as additional training, operational qualification (OQ) and consultation for user-specific applications may also be provided at the time of installation when ordered with the system but should be contracted separately.

#### **Customer Responsibilities**

Ensure that your site meets the following specifications before the installation date. For details, see specific sections within this checklist, including

- The **computing environment** and the necessary space is made available.
- The number and location of **electrical outlets** for your computer systems and peripherals are planned.
- Your site meets the **software, hardware, and networking specifications** described later in this document.
- Locate your **sales order information**, software authorization codes, and/or software licenses/certificates.
- Check for Hotfix, Microsoft updates, and patch compatibility appropriate for the customer's system. Critical Note: Current Microsoft updates and Windows version must be installed in the customer provided PC before installation can begin.
- The necessary **software media**, disks etc. are available including upgrade/update disks.
- That a suitable **backup solution** is identified for your software.
- If Agilent is delivering **Installation and Introduction services**, users of the instrument system should be present throughout these services. Otherwise, they will miss important operational, maintenance, and safety information.
- Availability of a system/network administrator as needed to connect to your intranet.

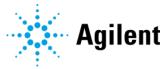

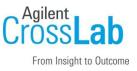

- Please consult the **Special Requirements** section for other product-specific information.
- Please refer to the Configuring OpenLab CDS with OpenLab ECM Requirements Guide (**CDS\_configure-with-ECM\_en.pdf**) for additional information.

#### Important Customer Web Links

- To access Agilent training and education, visit <a href="http://www.agilent.com/chem/training">http://www.agilent.com/chem/training</a> to learn about training options, which include online, classroom and onsite delivery. A training specialist can work directly with you to help determine your best options.
- To access the **Agilent Resource Center** web page, visit https://www.agilent.com/enus/agilentresources. The following information topics are available:
  - Sample Prep and Containment
  - Chemical Standards
  - Analysis
  - Service and Support
  - Application Workflows
- The **Agilent Community** is an excellent place to get answers, collaborate with others about applications and Agilent products, and find in-depth documents and videos relevant to Agilent technologies. Visit https://community.agilent.com/welcome
- Videos about specific preparation requirements for your instrument can be found by searching the **Agilent YouTube** channel at https://www.youtube.com/user/agilent
- Need to place a service call? Flexible Repair Options | Agilent

### **Site Preparation**

#### **Software Specifications for Servers**

#### Special notes

- See Configuring OpenLab CDS with OpenLab ECM Requirements Guide (**CDS\_configure-with-ECM\_en.pdf**) for additional information on the following:
  - Licensing

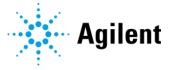

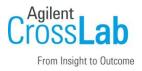

- Virtual machines
- Language compatibility

| Software Specification Description | Comments                                                                                                    |
|------------------------------------|----------------------------------------------------------------------------------------------------|
| Operating system                   | Windows Server 2016 Standard or Datacenter Edition<br>Windows Server 2019 Standard or Datacenter Edition                                                                                                    |
| Databases                          | MS SQL Server 2016 Standard or Enterprise (64-bit) SP2<br>MS SQL Server 2017 Standard or Enterprise (64-bit)<br>MS SQL Server 2019 Standard or Enterprise (64-bit)<br>PostgreSQL Server 14.1 (64-bit)<br>Oracle 19c (64-bit) |
| Internet browsers                  | For accessing ECM 3.x only Internet Explorer 11 is supported                                                                                                    |
| .NET Framework                     | Both versions are required:<br>• .NET 3.5.x<br>and<br>• .NET 4.x (will be installed by the OpenLab Installer if needed)                                                                                                    |
| Other software                     | PDF reader                                                                                                    |

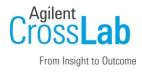

### **Computer Hardware Specifications Servers**

#### **Special notes**

- Recommended Hardware for a Shared Services Server system
- Agilent recommends a server dedicated to OpenLab Shared Services Server as the host machine

| Hardware Specification Description | Comments            |
|------------------------------------|---------------------|
| Processor type and speed           | 1 x 3 GHz Dual core |
| Memory                             | 12 GB               |
| Disk (OS and software)             | 160 GB              |
| Network                            | 100/1000 mbps       |

### **Networking Specifications**

| Network Specification Description             | Comments                                                                                               |
|-----------------------------------------------|----------------------------------------------------------------------------------------------------|
| Network type, bandwidth, speed, protocol etc. | Internet Protocol Version 4 (TCP/IPv4) only<br>Internet Protocol Version 6 (TCP/IPv6) is not supported |
| IP Address                                    | Static or DHCP Reservation                                                                             |

#### ECM 3.x Compatibility

OpenLab Shared Services Server 3.5 is compatible with the following ECM Systems.

ECM 3.5 Update 6

□ ECM 3.6

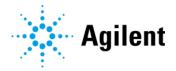

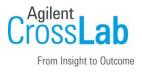

## Service Engineer Review (Optional)

If the Service Engineer completed a review of the Site Preparation requirements with the customer, the Service Engineer should complete the following Comments section.

#### **Service Engineer Comments**

If there are any specific points that should be noted as part of performing the site preparation review or other items of interest for the customer, please write in this box.

### **Site Preparation Verification**

| Service Request Number:     | Date of Review:                         |  |
|-----------------------------|-----------------------------------------|--|
| Service Engineer Name:      | Customer Name:                          |  |
| Service Engineer Signature: | Total number of pages in this document: |  |

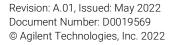

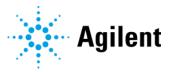